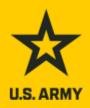

## RIVERSIDE COUNTY MEET YOUR ARMY CAREER FAIR OCTOBER 24 2023

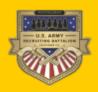

## **EXPLORE OPPORTUNITIES**

- Over 100 of the 200+ unique jobs & equipment across the nine Army Career Pathways represented at the event from the Active Duty & Army Reserve
- Immersive/hands-on experience with Army STEAM, Support, & Tactical equipment; including mentorship on careers
  your students want, such as IT, Cyber, Medical, Law Enforcement, Aviation, Mechanics, Logistics, & many more!
   Educator, Administrator, & Guidance counselor Seminar at 10am & 1pm each day.

"Meet Your Army" is an initiative with the goal of educating high school & college students about the many rewarding & competitive Army Career Pathways available. This event also includes an Educator Seminar to: (1) share details about the qualifications required to join the Army and the training, education, & benefits that Soldiers receive; and (2) discuss the support the Army can offer your district and/or school.

FOR MORE INFORMATION
CALL (949) 334 9062 OR (949) 334 9081
EMAIL USARMY.KNOX.USAREC.MBX.6K-SOCAL-PUBLIC-AFFAIRS@ARMY.MIL

October 24

Session 1: 9 am - 12 pm

March Air Reserve Base
5200 Riverside Dr
March Air Reserve Base, CA

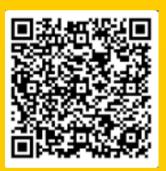

Scan the QR code to join the interest list & download the permission slip!

- Two identical sessions per day limited to 700 students each; space is filling up fast --SIGN UP NOW!
- Educators are welcome to attend one of the two Educator Seminars held each day
- Priority participation for High School Juniors & Seniors
- Lunch is provided to Educators at the Education Seminar; Snacks available to students

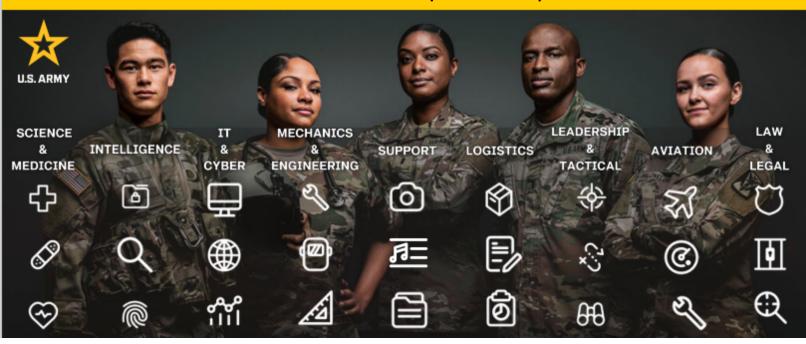